## **TECNOLOGIE DEI SISTEMI DI AUTOMAZIONE (ing. Vincenzo LIPPIELLO — A.A. 2007–2008)**

Corsi di Laurea in Ingegneria Informatica (Allievi A-I)

## **PROVA CALCOLATORE DEL 17 FEBBRAIO 2009**

*Rispondere in maniera chiara e sintetica ai seguenti quesiti, utilizzando il calcolatore per la loro risoluzione. Memorizzare in una cartella denominata COGNOME\_NOME i file impiegati per la simulazione ed eventualmente il file contenente il testo esplicativo; in alternativa a quest'ultimo, lasciare un foglio manoscritto presso la postazione insieme alla traccia debitamente compilata, con indicazione di Cognome/Nome & No. Matricola. Non è consentito consultare appunti o altro materiale. È assolutamente vietata ogni forma di collaborazione, pena l'annullamento della prova.* 

*Per consegnare, comprimere il contenuto della cartella ed inviarla al docente utilizzando l'apposito modulo on-line disponibile all'indirizzo* **http://143.225.169.14/WebUploader** *(prima di inviare il file, verificarne l'integrità!)* 

a) Utilizzare il simulatore *UniSim* per costruire l'algoritmo di controllo del seguente impianto: *Rullo plotter*

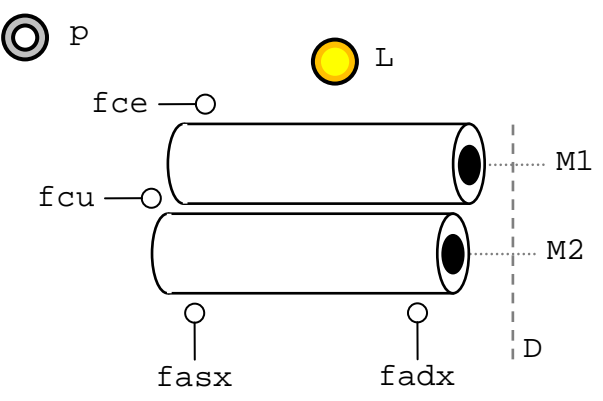

Il sistema di controllo dispone dei seguenti segnali d'ingresso di tipo digitale:

- fce, fcu presenza carta in entrata ed uscita dai rulli;
- fasx, fadx sensori di allineamento carta;
- p pulsante di avvio.

I segnali di comando, di tipo digitale, sono:

- M1, M2 azionano i motori dei rulli;
- D imposta la direzione di avanzamento dei motori (se alto il foglio viene fatto avanzare);
- L luce assenza carta.

Inizialmente supporremo non essere ancora stata caricata la carta. Se la carta è assente si dovrà accendere la luce di segnalazione e non sarà possibile caricare fogli nel plotter.

Alla pressione del pulsante per meno di 2s, se è presente carta in entrata, dovrà essere caricato un nuovo foglio. Si avvieranno contemporaneamente i due motori per far avanzare la carta fino a quando almeno uno dei due sensori di allineamento in uscita non diventerà alto. La carta sarà allineata se tutti i sensori di allineamento saranno alti. Se uno solo dei sensori di allineamento è alto, si dovrà riportare indietro il foglio e farlo avanzare nuovamente secondo le seguenti modalità: se è alto fasx, il motore 1 si dovrà accendere 500ms prima del motore 2; se è alto fadx, il motore 2 si dovrà accendere 500ms prima del motore 1. L'operazione andrà ripetuta fino a quando il foglio non sarà allineato.

Alla pressione del pulsante per più di 2s, se è presente carta in entrata, dovrà essere espulso un foglio [**4 punti**].